## **Visiopharm Academy**

## **Deep Learning - Beginners (Author AI) (CET time zone)**

**Course attendees must have basic knowledge of Visiopharm Software and APP development, e.g. having attended our Academy Class: "***Image Analysis for Beginners".* **If in doubt, please contact**  [training@visiopharm.com](mailto:training@visiopharm.com) **for more information.** 

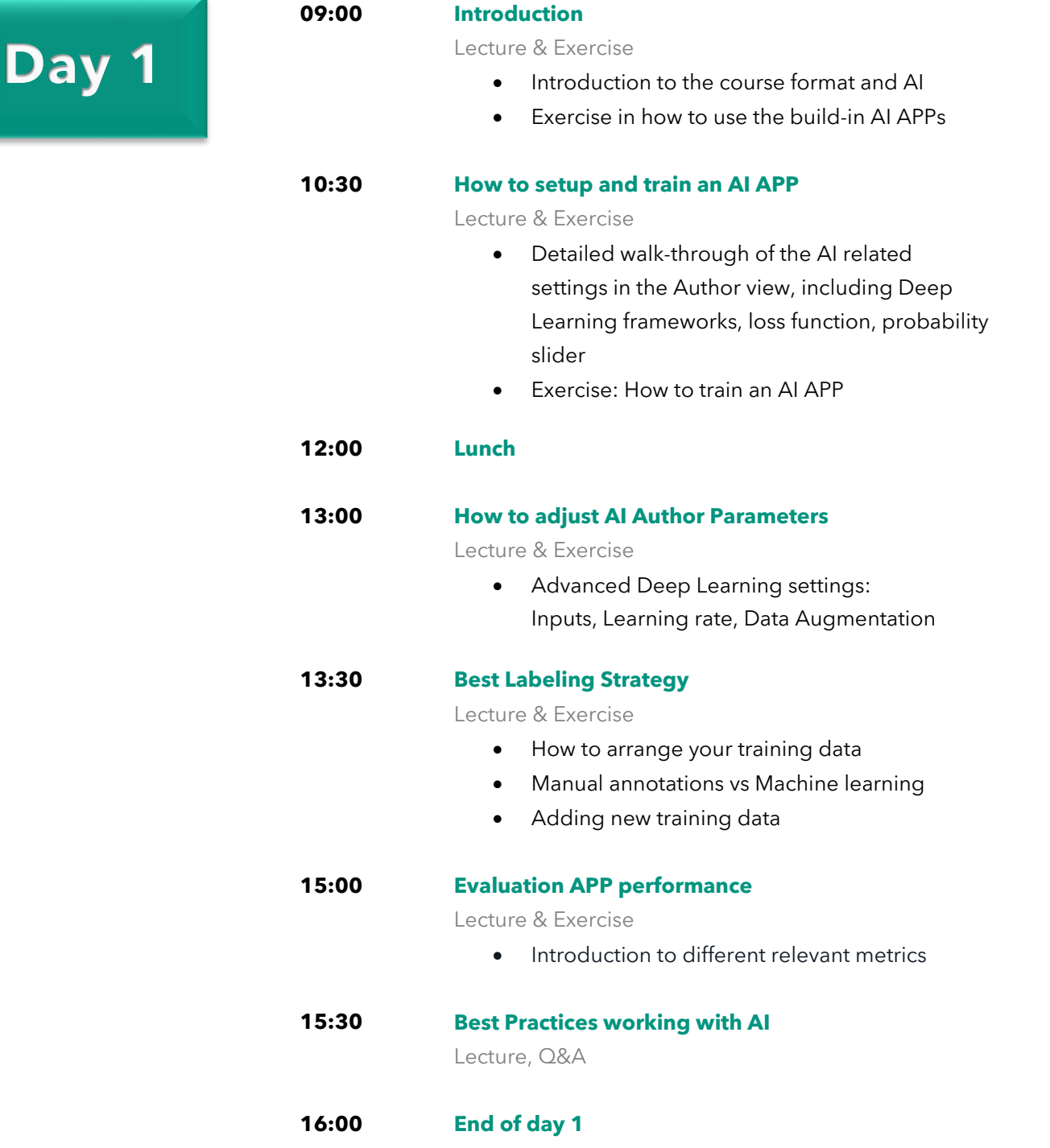

## **Visiopharm Academy**

## **Deep Learning – Beginners (Author AI) (GMT time zone)**

**Course attendees must have basic knowledge of Visiopharm Software and APP development, e.g. having attended our Academy Class: "***Image Analysis for Beginners".* **If in doubt, please contact** [training@visiopharm.com](mailto:training@visiopharm.com) **for more information.** 

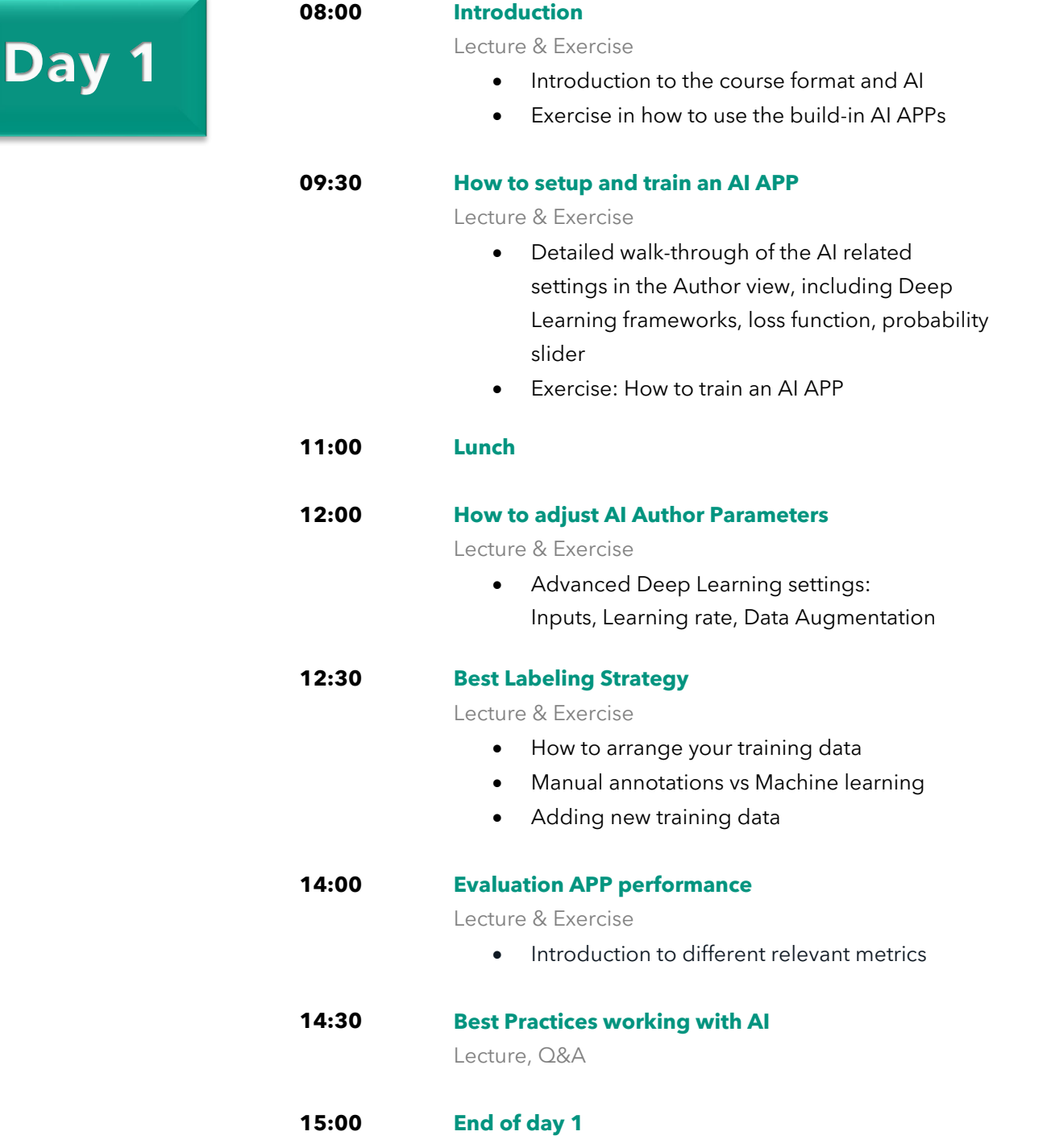